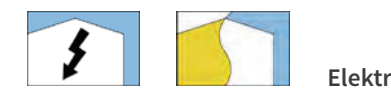

# AUFGABE 25: Installationsschaltungen mit mehreren Schaltstellen

#### Aufgabenstellung:

- > Welche Installationsschaltungen eignen sich grundsätzlich für die Raumbeleuchtung eines Raumes mit vier Schaltstellen?
- > Wählen Sie eine geeignete Installationsschaltung nach wirtschaftlichen Gesichtspunkten aus und begründen Sie dies.
- > In welchen Bereichen neben den Türen und in welcher Höhe dürfen Sie bei der Unterputzinstallation die Schalter installieren?

-------------------------LÖSUNGSWEG **IÖSUNGSINHAIT** ٦ Anklicken eines Schalters/Tasters in der 3D-Anwendung und Sprung auf die Wiki-Seite Schaltungen.

Informationen unter den Überschriften "Kreuzschaltung" und "Tasterschaltung" entnehmen.

## Installationsschaltungen

- Stromstoßschaltung (Tasterschaltung)  $\mathbf{v}$
- > Kreuzschaltung

### Wahl aus wirtschaftlicher Sicht

Gewählt wird hier die Stromstoßschaltung, da ab vier Schaltstellen der Mehrpreis für das benötigte Stromstoßrelais durch die beiden benötigten Kreuzschalter überstiegen wird.

R

 $\boldsymbol{\varLambda}$ 

<u>2</u>

# Anklicken eines Schalters/Tasters in der 3D-Anwendung und Sprung auf die Wiki-Seite Leitungsverlegung.

i.

Informationen unter der Überschrift "Unter- und Imputzinstallation" aus Text oder alternativ Zeichnung entnehmen.

#### Installationszonen

Die senkrechten Zonen neben den Türen befinden sich 10-30 cm neben den Rohbaukanten, dort soll der Schalter mittig eingesetzt werden, also 20 cm neben die Rohbaukante der Tür. Die typische Höhe für einen Schalter beträgt 105 cm über der Oberkannte des Fertigfußbodens (OKFF).